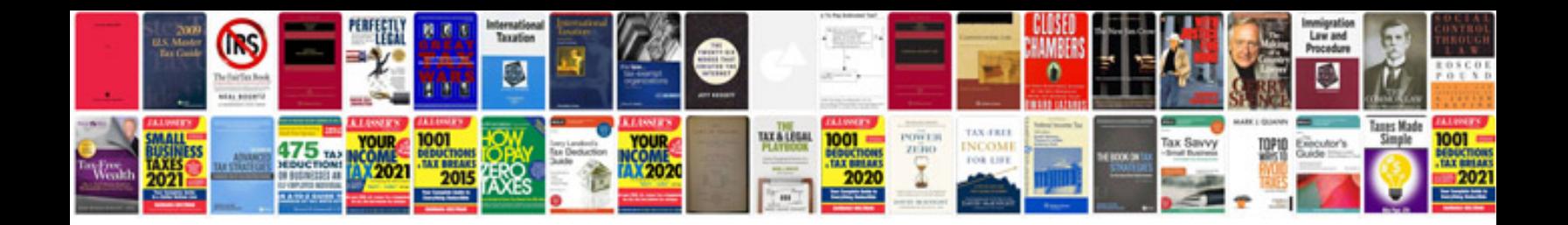

**Create fill in form**

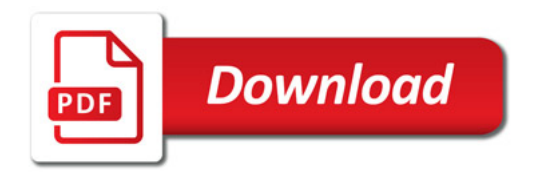

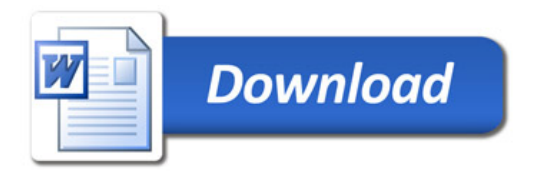